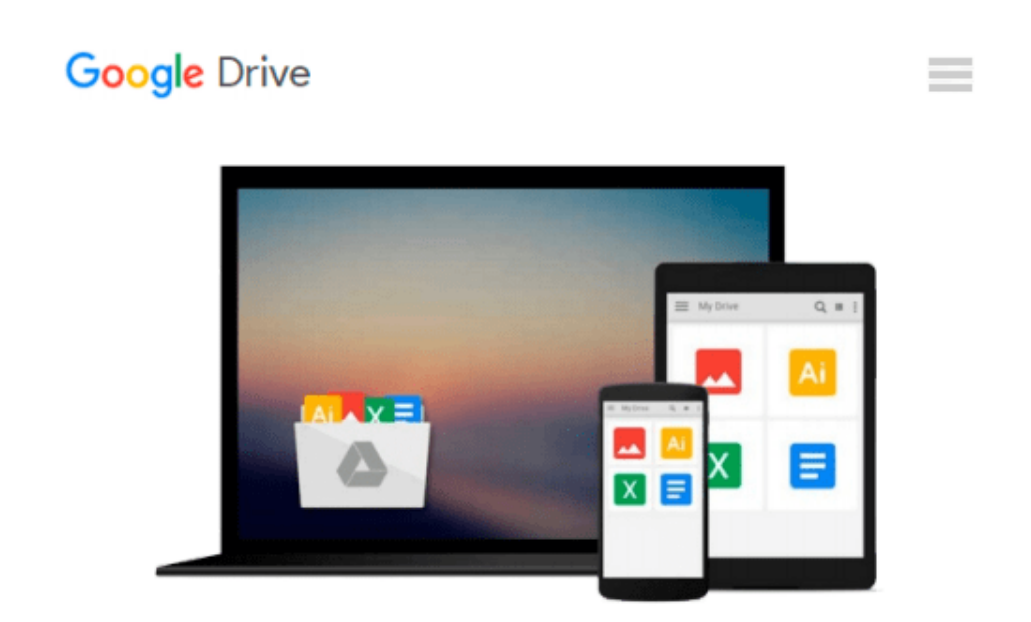

# **QuickBooks All-in-One Desk Reference For Dummies (For Dummies (Computer/Tech))**

*Stephen L. Nelson*

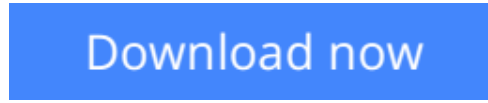

[Click here](http://zonebook.me/go/read.php?id=0764576623) if your download doesn"t start automatically

## **QuickBooks All-in-One Desk Reference For Dummies (For Dummies (Computer/Tech))**

Stephen L. Nelson

#### **QuickBooks All-in-One Desk Reference For Dummies (For Dummies (Computer/Tech))** Stephen L. Nelson

One of the principles of good business and good money management is to make the most of what you have. "QuickBooks All-In-One Desk Reference For Dummies" helps you make the most of QuickBooks business accounting software. Updated to cover changes and enhancements to the software, it combines eight quick reference guides: an accounting primer that covers basic principles, double-entry bookkeeping, and special accounting problems; Getting Ready to Use QuickBooks with information on setting up QuickBooks, loading the master file lists, and fine-tuning QuickBooks; Bookkeeping Chores, covering invoicing customers, paying vendors, tracking inventory, and more; Accounting Chores including financial statements, reports, and budgets, using activity-based costing, and setting up project and job costing systems. It also features: Financial Management such as ratio analysis, economic value-added analysis, and capital budgeting; Business Plans, featuring profit-volume-cost analysis, forecasting, and writing a business plan; Care and Maintenance, with information on protecting data, troubleshooting, and more; Additional Business Resources including a crash course in Excel, a glossary, and more. Written by veteran Dummies author Stephen L. Nelson, MBA, CPA, and author of more than 100 books with more than four million copies in print, "QuickBooks All-In-One Desk Reference For Dummies" goes beyond the basics of how to use QuickBooks and provides expert advice on accounting chores, financial management, business planning, and much more. With a comprehensive index, it's your instant, at-your-fingertips reference for everything from how to handle everyday accounting tasks to long-term planning for your business. This work includes finetune QuickBooks for your business and your accounting systems. It helps you: calculate breakeven points; budget for capital expenditures; take advantage of online banking. There's even a companion Web site where you can take advantage of a sample business plan workbook and download a profit-volume cost analysis workbook. You won't find a more comprehensive, authoritative, yet understandable guide to QuickBooks.

**[Download](http://zonebook.me/go/read.php?id=0764576623)** [QuickBooks All-in-One Desk Reference For Dummies \( ...pdf](http://zonebook.me/go/read.php?id=0764576623)

**[Read Online](http://zonebook.me/go/read.php?id=0764576623)** [QuickBooks All-in-One Desk Reference For Dummies ...pdf](http://zonebook.me/go/read.php?id=0764576623)

#### **Download and Read Free Online QuickBooks All-in-One Desk Reference For Dummies (For Dummies (Computer/Tech)) Stephen L. Nelson**

#### **From reader reviews:**

#### **Raymond Garza:**

As people who live in the actual modest era should be update about what going on or info even knowledge to make these people keep up with the era which is always change and make progress. Some of you maybe will probably update themselves by reading books. It is a good choice for you but the problems coming to you is you don't know what one you should start with. This QuickBooks All-in-One Desk Reference For Dummies (For Dummies (Computer/Tech)) is our recommendation to make you keep up with the world. Why, as this book serves what you want and need in this era.

#### **Lisa Alaniz:**

This QuickBooks All-in-One Desk Reference For Dummies (For Dummies (Computer/Tech)) are reliable for you who want to be a successful person, why. The reason of this QuickBooks All-in-One Desk Reference For Dummies (For Dummies (Computer/Tech)) can be one of many great books you must have is definitely giving you more than just simple examining food but feed you actually with information that maybe will shock your before knowledge. This book is handy, you can bring it everywhere and whenever your conditions both in e-book and printed ones. Beside that this QuickBooks All-in-One Desk Reference For Dummies (For Dummies (Computer/Tech)) giving you an enormous of experience such as rich vocabulary, giving you trial run of critical thinking that we realize it useful in your day exercise. So , let's have it and revel in reading.

#### **Wendy Clark:**

The e-book with title QuickBooks All-in-One Desk Reference For Dummies (For Dummies (Computer/Tech)) contains a lot of information that you can discover it. You can get a lot of profit after read this book. This kind of book exist new information the information that exist in this guide represented the condition of the world right now. That is important to yo7u to know how the improvement of the world. This specific book will bring you inside new era of the glowbal growth. You can read the e-book on the smart phone, so you can read it anywhere you want.

#### **Scott Schiller:**

Reading a book to become new life style in this yr; every people loves to examine a book. When you go through a book you can get a large amount of benefit. When you read guides, you can improve your knowledge, simply because book has a lot of information in it. The information that you will get depend on what types of book that you have read. In order to get information about your examine, you can read education books, but if you act like you want to entertain yourself you are able to a fiction books, these kinds of us novel, comics, along with soon. The QuickBooks All-in-One Desk Reference For Dummies (For Dummies (Computer/Tech)) will give you new experience in reading through a book.

**Download and Read Online QuickBooks All-in-One Desk Reference For Dummies (For Dummies (Computer/Tech)) Stephen L. Nelson #5RKXS4LPO80**

## **Read QuickBooks All-in-One Desk Reference For Dummies (For Dummies (Computer/Tech)) by Stephen L. Nelson for online ebook**

QuickBooks All-in-One Desk Reference For Dummies (For Dummies (Computer/Tech)) by Stephen L. Nelson Free PDF d0wnl0ad, audio books, books to read, good books to read, cheap books, good books, online books, books online, book reviews epub, read books online, books to read online, online library, greatbooks to read, PDF best books to read, top books to read QuickBooks All-in-One Desk Reference For Dummies (For Dummies (Computer/Tech)) by Stephen L. Nelson books to read online.

### **Online QuickBooks All-in-One Desk Reference For Dummies (For Dummies (Computer/Tech)) by Stephen L. Nelson ebook PDF download**

**QuickBooks All-in-One Desk Reference For Dummies (For Dummies (Computer/Tech)) by Stephen L. Nelson Doc**

**QuickBooks All-in-One Desk Reference For Dummies (For Dummies (Computer/Tech)) by Stephen L. Nelson Mobipocket**

**QuickBooks All-in-One Desk Reference For Dummies (For Dummies (Computer/Tech)) by Stephen L. Nelson EPub**